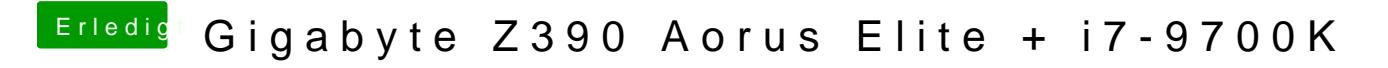

Beitrag von g-force vom 6. Januar 2020, 19:38

Hat das Firmware-Update dein Problem gelöst?